## Typing, Parameter Passing, Lazy Evaluation

Dynamic and Static Typing (EPL\* 4.1-4.4, CTM 2.8.3) Parameter Passing(CTM 6.1-6.4.4) Lazy Evaluation (CTM 4.5)

> Carlos Varela Rensselaer Polytechnic Institute November 25, 2014

Partially adapted with permission from: Seif Haridi KTH Peter Van Roy UCL

\* Essentials of Programming Languages, by Friedman, Wand, and Haynes, MIT Press

C. Varela 1

## Data types

- A datatype defines a set of values and an associated set of operations
- An abstract datatype is described by a set of operations
- These operations are the only thing that a user of the abstraction can assume
- Examples:
	- Numbers, Records, Lists,… (Oz basic data types)
	- Stacks, Dictionaries,… (user-defined secure data types)

# Types of typing

- Languages can be *weakly typed* 
	- Internal representation of types can be manipulated by a program
		- e.g., a string in C is an array of characters ending in  $\sqrt{0'}$ .
- *Strongly typed* programming languages can be further subdivided into:
	- *Dynamically typed* languages
		- Variables can be bound to entities of any type, so in general the type is only known at **run-time**, e.g., Oz, SALSA.
	- *Statically typed* languages
		- Variable types are known at **compile-time**, e.g., C++, Java.

# Type Checking and Inference

- *Type checking* is the process of ensuring a program is welltyped.
	- One strategy often used is *abstract interpretation:* 
		- The principle of getting partial information about the answers from partial information about the inputs
		- Programmer supplies types of variables and type-checker deduces types of other expressions for consistency
- *Type inference* frees programmers from annotating variable types: types are inferred from variable usage, e.g. ML.

## Example: The identity function

• In a dynamically typed language, e.g., Oz, it is possible to write a generic function, such as the identity combinator:

fun  ${Id X} X$ 

• In a statically typed language, it is necessary to assign types to variables, e.g. in a **statically typed variant of Oz** you would write:

fun {Id X:integer}:integer X end

These types are checked at compile-time to ensure the function is only passed proper arguments. **{Id 5}** is valid, while **{Id Id}** is not.

## Example: Improper Operations

• In a dynamically typed language, it is possible to write an improper operation, such as passing a non-list as a parameter, e.g. in Oz:

```
declare fun {ShiftRight L} 0|L end 
{Browse {ShiftRight 4}} % unintended missuse 
{Browse} {ShiftRight [4]} \% proper use
```
• In a statically typed language, the same code would produce a type error, e.g. **in a statically typed variant of Oz** you would write:

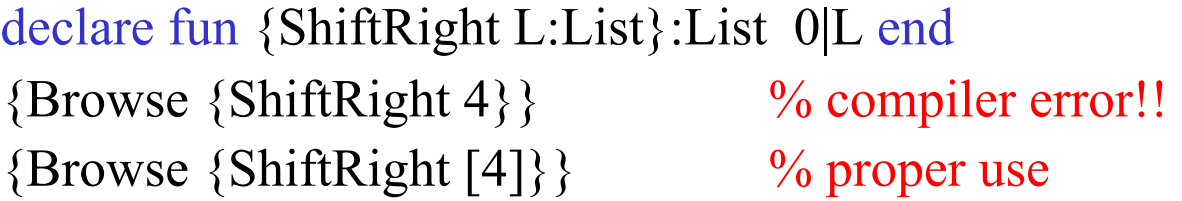

## Example: Type Inference

• In a statically typed language with type inference (e.g., ML), it is possible to write code without type annotations, e.g. using Oz syntax:

> declare fun {Increment N} N+1 end  ${Browse}$  {Increment  $[4]$ }  $\%$  compiler error!!  ${Browse}$  {Increment 4}}  $\%$  proper use

• The type inference system knows the type of '+' to be:

 $\langle$ number>  $X$   $\langle$ number>  $\rightarrow$   $\langle$ number>

Therefore, **Increment** must always receive an argument of type **<number>** and it always returns a value of type **<number>.** 

## Static Typing Advantages

- Static typing restricts valid programs (i.e., reduces language's expressiveness) in return for:
	- Improving error-catching ability
	- Efficiency
	- Security
	- Partial program verification

# Dynamic Typing Advantages

- Dynamic typing allows all syntactically legal programs to execute, providing for:
	- Faster prototyping (partial, incomplete programs can be tested)
	- Separate compilation---independently written modules can more easily interact--- which enables open software development
	- More expressiveness in language

## Combining static and dynamic typing

- Programming language designers do not have to make an *all-or-nothing* decision on static vs dynamic typing.
	- e.g, Java has a root **Object** class which enables *polymorphism*
		- A variable declared to be an **Object** can hold an instance of any (non-primitive) class.
		- To enable static type-checking, programmers need to annotate expressions using these variables with *casting* operations, i.e., they instruct the type checker to pretend the type of the variable is different (more specific) than declared.
		- Run-time errors/exceptions can then occur if type conversion (casting) fails.
- Alice (Saarland U.) is a statically-typed variant of Oz.
- SALSA-Lite is a statically-typed variant of SALSA.

## Parameter Passing Mechanisms

- Operations on data types have arguments and results. Many mechanisms exist to pass these arguments and results between calling programs and abstractions, e.g.:
	- Call by reference
	- Call by variable
	- Call by value
	- Call by value-result
	- Call by name
	- Call by need
- We will show examples in Pascal-like syntax, with semantics given in Oz language.

## Call by reference

procedure sqr(a:integer, var b:integer); begin

 $b:=a^*a$ 

end

```
var i:integer; 
sqr(25, i); 
writeln(i);
```

```
proc {Sqr A ?B} 
    B=A^*Aend 
local I in 
    {Sqr 25 I} 
    {Browse I} 
end
```
 • The variable passed as an argument can be changed inside the procedure with visible effects outside after the call.

- The **B** inside **Sqr** is a synonym (an *alias*) of the **I** outside.
- The default mechanism in Oz is *call by reference*.

C. Varela 12

## Call by variable

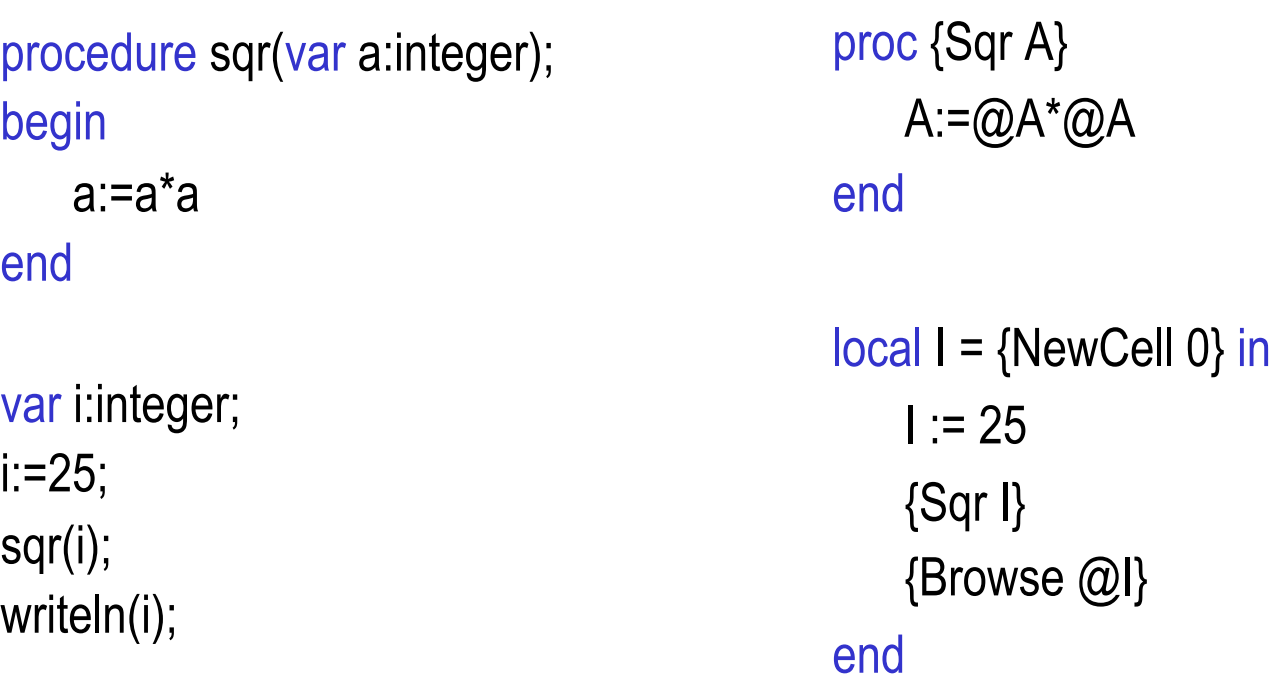

- Special case of *call by reference*.
- The identity of the cell is passed to the procedure.
- The **A** inside **Sqr** is a synonym (an alias) of the **I** outside.

## Call by value

procedure sqr(a:integer); begin a:=a+1; writeln(a\*a) end

```
var i:integer;
```

```
i:=25;
```
sqr(i); writeln(i);

```
proc {Sqr A} 
    C = \{NewCell A\}in 
    C := Q_0C + 1{Browse @C*@C} 
end 
local <math>l = 25 in
    {Sqr I} {Browse I}
```
#### end

• A value is passed to the procedure. Any changes to the value inside the procedure are purely local, and therefore, **not** visible outside.

- The local cell **C** is initialized with the argument **A** of **Sqr**.
- Java uses call by value for both primitive values and object references.
- SALSA uses call by value in both local and remote message sending.

## Call by value-result

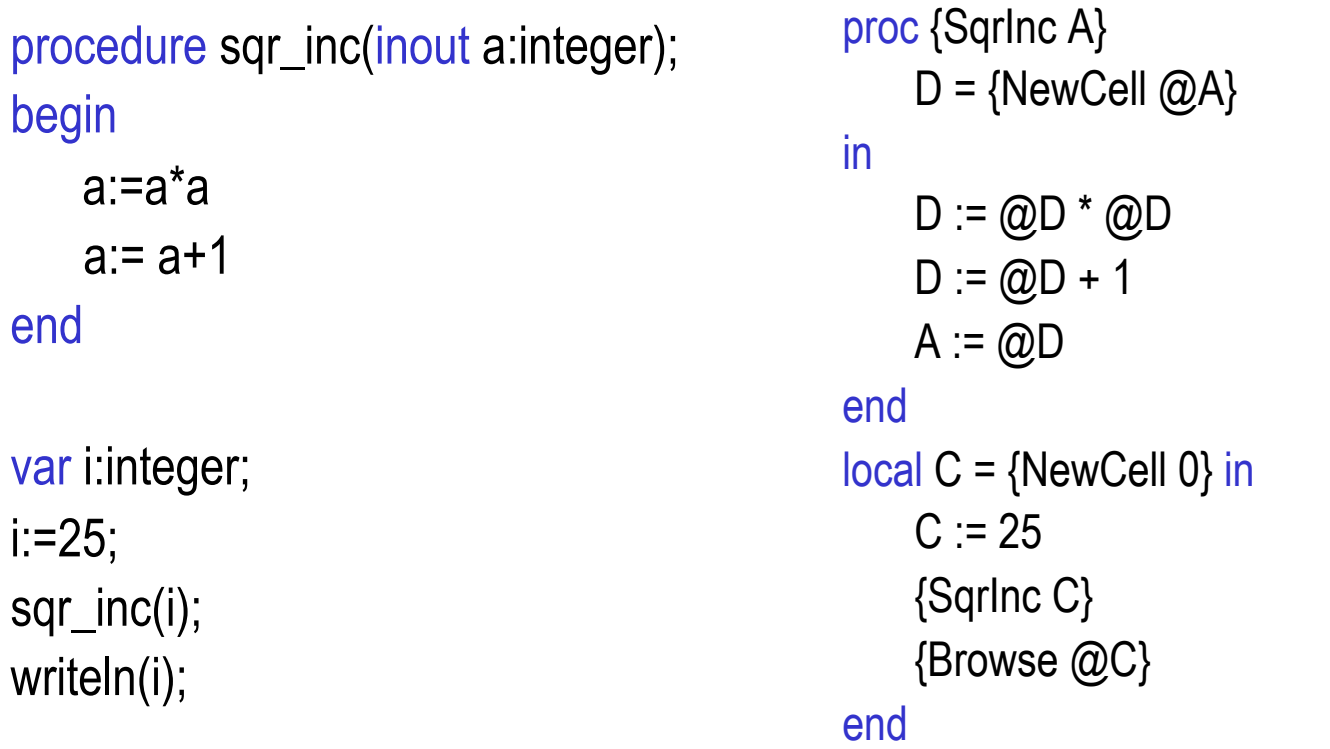

• A modification of call by variable. Variable argument can be modified.

• There are two mutable variables: one inside **Sqr** (namely **D**) and one outside (namely **C**). Any *intermediate* changes to the variable inside the procedure are purely local, and therefore, **not** visible outside.

C. Varela 15 • inout is ADA terminology.

## Call by name

procedure sqr(callbyname a:integer); begin

a:=a\*a

end

```
var i:integer; 
i:=25; 
sqr(i); 
writeln(i);
```
proc {Sqr A}  ${A} := \mathcal{Q}{A} * \mathcal{Q}{A}$ end

 $local C = {NewCell O} in$  $C = 25$ {Sqr fun {\$} C end} {Browse @C} end

• Call by name creates a function for each argument (a *thunk*). Calling the function evaluates and returns the argument. Each time the argument is needed inside the procedure, the thunk is called.

• Thunks were originally invented for Algol 60.

## Call by need

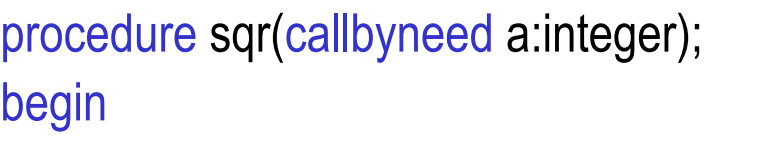

a:=a\*a

end

```
var i:integer; 
i:=25; 
sqr(i); 
writeln(i);
```

```
proc {Sqr A} 
     B = \{A\} % only if argument used!!
in 
     B := \textcircled{a}B^* \textcircled{a}Bend 
local C = {NewCell 0} in
     C := 25{Sqr fun {$} C end} 
     {Browse @C} 
end
```
• A modification of *call by name*. The thunk is evaluated **at most** once. The result is stored and used for subsequent evaluations.

- *Call by need* is effectively lazy evaluation. Haskell uses lazy evaluation.
- *Call by name* is lazy evaluation without memoization.

C. Varela 17

## Which one is *right* or *best*?

- It can be argued that *call by reference* is the most primitive.
	- Indeed, we have coded different parameter passing styles using *call by reference* and a combination of cells and procedure values.
	- Arguably, *call by value* (along with cells and procedure values) is just as general. E.g., the example given for *call by variable* would also work in a *call by value* primitive mode. Exercise: Why?
- When designing a language, the question is: for which mechanism(s) to provide linguistic abstractions?
	- It largely depends on intended language use, e.g., *call by name* and *call by need* are integral to programming languages with lazy evaluation (e.g., Haskell and Miranda.)
	- For concurrent programs, *call by value-result* can be very useful (e.g. Ada.)
	- C. Varela 18 – For distributed programs, *call by value* is best due to state encapsulation (e.g., SALSA).

## More parameter passing styles

- Some languages for distributed computing have support for *call-bymove*.
	- Arguments to remote procedure calls are temporarily migrated to the remote location for the time of the remote procedure execution (e.g., Emerald).
	- A dual approach is to migrate the object whose method is to be invoked to the client side before method invocation (e.g., Oz).
- Java Remote Method Invocation (RMI) dynamically determines mechanism to use depending on argument types:
	- It uses *call by reference* in remote procedure calls, if and only if, arguments implement a special (**Remote**) interface
	- Otherwise, arguments are passed using *call by value*.
		- **=>** Semantics of method invocation is different for local and remote method invocations!!
	- There is no language support for object migration in Java (as there is in other languages, e.g., SALSA, Oz, Emerald), so *call by move* is not possible.

## Lazy evaluation

- The default functions in Oz are evaluated *eagerly* (as soon as they are called)
- Another way is lazy evaluation where a computation is done only when the result is needed
- Calculates the infinite list:  $0 | 1 | 2 | 3 | ...$

declare fun lazy {Ints N}  $N|\{Ints N+1\}$ end

## Lazy evaluation (2)

- Write a function that computes as many rows of Pascal's triangle as needed
- We do not know how many beforehand
- A function is *lazy* if it is evaluated only when its result is needed
- The function PascalList is evaluated when needed

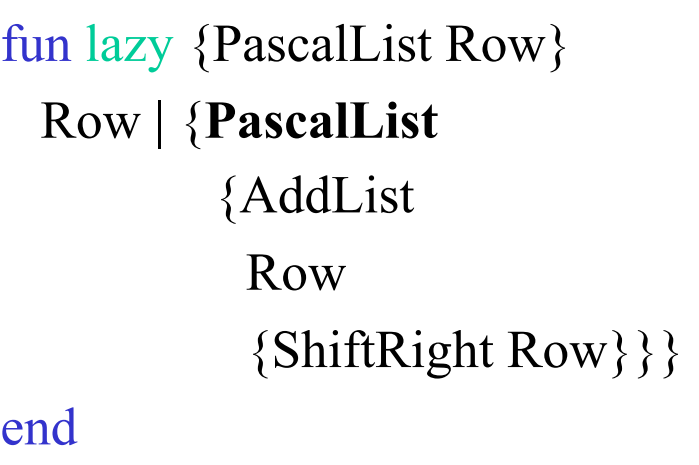

## Lazy evaluation (3)

- Lazy evaluation will avoid redoing work if you decide first you need the 10<sup>th</sup> row and later the 11th row
- The function continues where it left off

#### declare

- $L = {PascalList[1]}$ {Browse L}
- {Browse L.1}
- {Browse L.2.1}

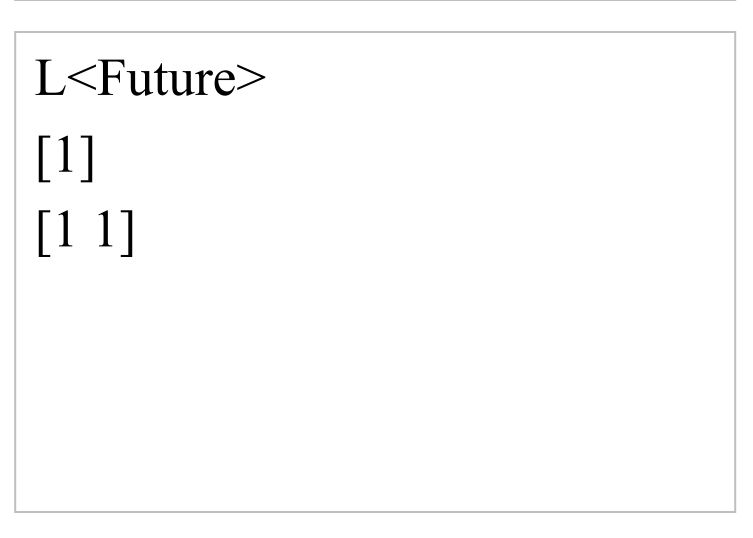

## Lazy execution

- Without lazyness, the execution order of each thread follows textual order, i.e., when a statement comes as the first in a sequence it will execute, whether or not its results are needed later
- This execution scheme is called *eager execution*, or *supply-driven* execution
- Another execution order is that a statement is executed only if its results are needed somewhere in the program
- This scheme is called *lazy evaluation*, or *demand-driven* evaluation (some languages use lazy evaluation by default, e.g., Haskell)

## Example

- $B = \{F1 X\}$
- $C = \{F2 \}$
- $D = \{F3 Z\}$
- $A = B + C$
- Assume F1, F2 and F3 are lazy functions
- $B = \{F1 X\}$  and  $C = \{F2 Y\}$  are executed only if and when their results are needed in  $A = B+C$
- $D = \{F3 Z\}$  is not executed since it is not needed

#### Example

- In lazy execution, an operation suspends until its result is needed
- The suspended operation is triggered when another operation needs the value for its arguments
- In general multiple suspended operations could start concurrently

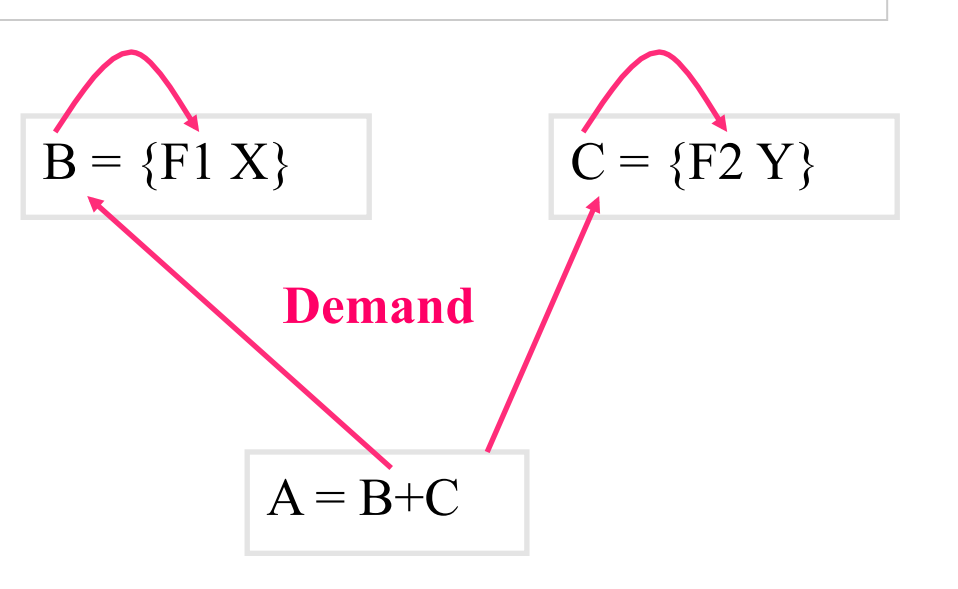

## Example II

- In data-driven execution, an operation suspends until the values of its arguments results are available
- In general the suspended computation could start concurrently

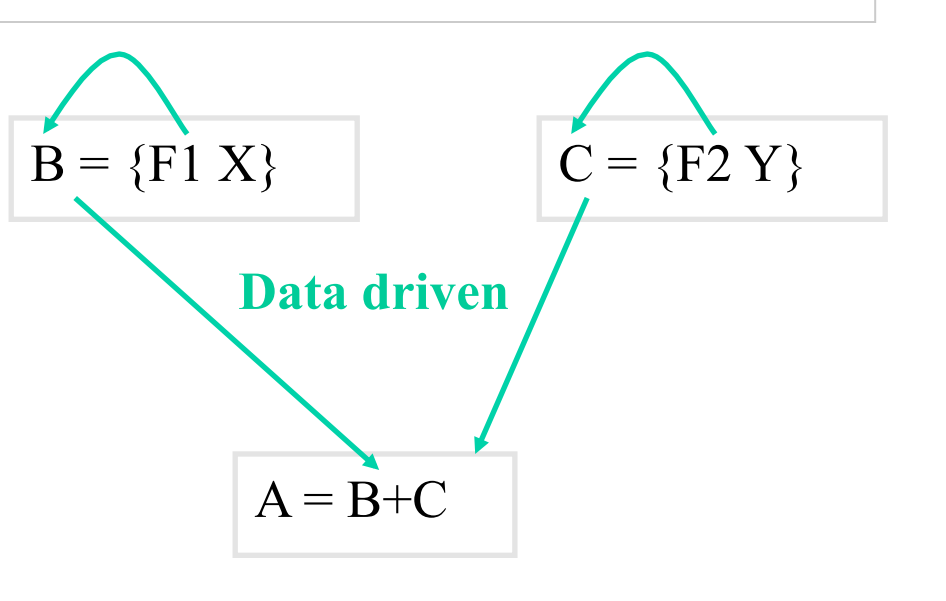

## Using Lazy Streams

fun {Sum Xs A Limit} if Limit>0 then case Xs of X|Xr then {Sum Xr A+X Limit-1} end else A end end

local Xs S in  $Xs = \{ Ints 0 \}$  S={Sum Xs 0 1500} {Browse S} end

#### How does it work?

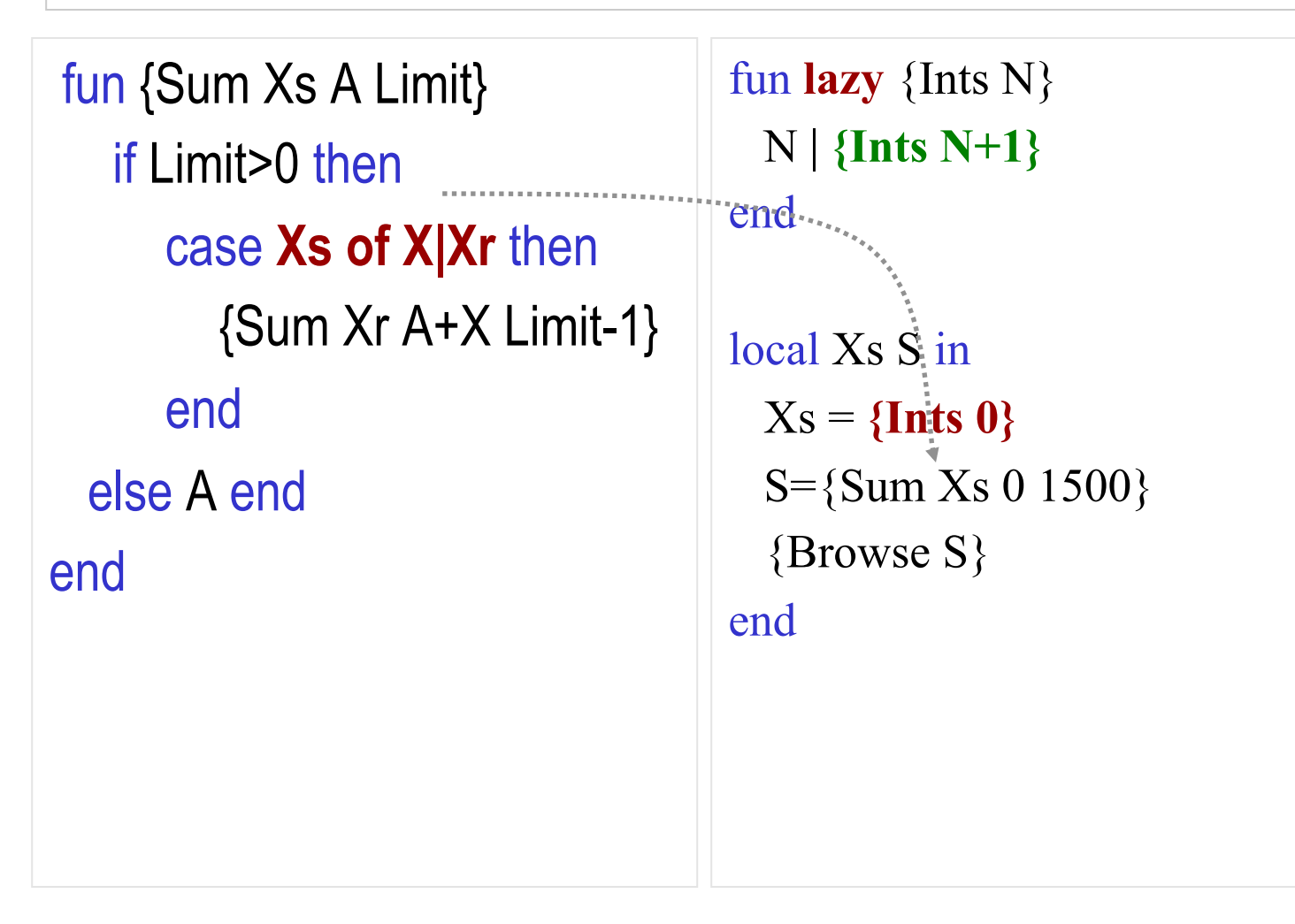

## Improving throughput

- Use a lazy buffer
- It takes a lazy input stream In and an integer N, and returns a lazy output stream Out
- When it is first called, it first fills itself with N elements by asking the producer
- The buffer now has N elements filled
- Whenever the consumer asks for an element, the buffer in turn asks the producer for another element

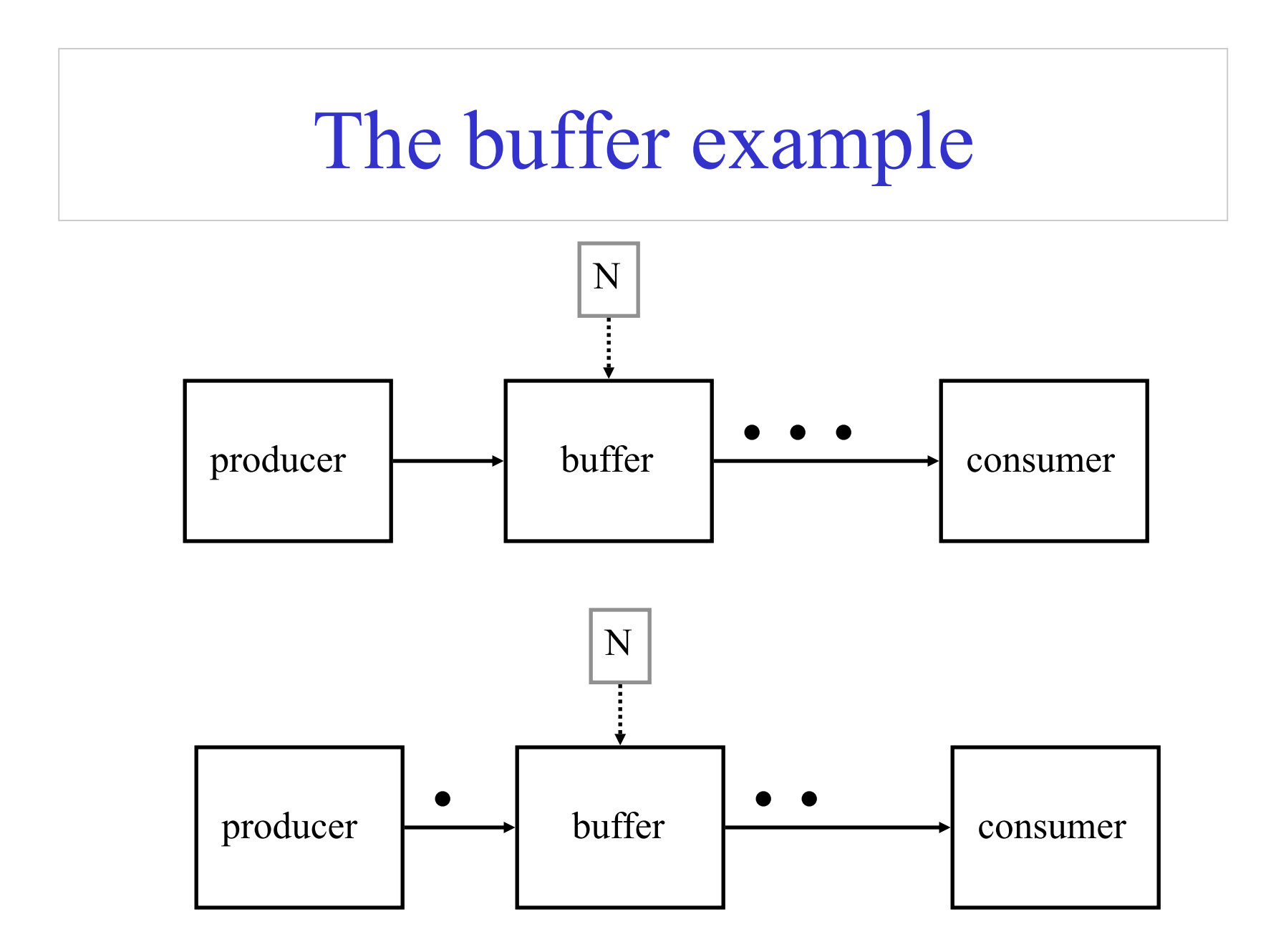

C. Varela; Adapted from S. Haridi and P. Van Roy 30

#### The buffer

```
fun {Buffer1 In N} 
   End={List.drop In N}
```

```
 fun lazy {Loop In End} 
   In.1|\{Loop In.2 End.2\} end
```
in

```
 {Loop In End} 
end
```
Traversing the In stream, forces the producer to emit N elements

```
C. Varela; Adapted from S. Haridi and P. Van Roy 31
```
## The buffer II

```
fun {Buffer2 In N} 
  End = thread {List.drop In N}
          end
   fun lazy {Loop In End} 
     In.1|{Log In.2 End.2} end 
in 
   {Loop In End} 
end
```
Traversing the In stream, forces the producer to emit N elements and at the same time serves the consumer

## The buffer III

```
fun {Buffer3 In N} 
  End = thread {List.drop In N}
          end
   fun lazy {Loop In End}
      E2 = thread End.2 end 
      In.1|{Loop In.2 E2} 
   end 
1n {Loop In End} 
end
```
Traverse the In stream, forces the producer to emit N elements and at the same time serves the consumer, and requests the next element ahead

#### Larger Example: The Sieve of Eratosthenes

- Produces prime numbers
- It takes a stream 2...N, peals off 2 from the rest of the stream
- Delivers the rest to the next sieve

![](_page_33_Figure_4.jpeg)

#### Lazy Sieve

```
fun lazy {Sieve Xs} 
 X|Xr = Xs in
  X | {Sieve {LFilter 
        Xr 
        fun \{S Y\} Y mod X \models 0 end
        }} 
end
```
#### fun {Primes} {Sieve {Ints 2} } end

## Lazy Filter

For the Sieve program we need a lazy filter

```
fun lazy {LFilter Xs F} 
  case Xs 
  of nil then nil 
  \prod X|Xr then
   if {F X} then X| {LFinter Xr F} else {LFinter Xr F} end
  end 
end
```
#### Define streams implicitly

- Ones =  $1 |$  Ones
- Infinite stream of ones

![](_page_36_Figure_3.jpeg)

![](_page_37_Figure_0.jpeg)

![](_page_37_Figure_1.jpeg)

## The Hamming problem

• Generate the first N elements of stream of integers of the form:  $2^a 3^b 5^c$  with  $a,b,c \ge 0$  (in ascending order)

![](_page_38_Figure_2.jpeg)

## The Hamming problem

Generate the first N elements of stream of integers of the form:  $2^a 3^b 5^c$  with  $a,b,c \ge 0$  (in ascending order)

![](_page_39_Figure_2.jpeg)

C. Varela; Adapted from S. Haridi and P. Van Roy 40

## The Hamming problem

Generate the first N elements of stream of integers of the form:  $2^a 3^b 5^c$  with  $a,b,c \ge 0$  (in ascending order)

![](_page_40_Figure_2.jpeg)

C. Varela; Adapted from S. Haridi and P. Van Roy 41

## Lazy File Reading

```
fun {ToList FO} 
  fun lazy {LRead} L T in
       if {File.readBlock FO L T} then
         T = \{LRead\}else T = nil {File.close FO} end
       L 
  end
   {LRead}
```
- end
- This avoids reading the whole file in memory

## List Comprehensions

- Abstraction provided in lazy functional languages that allows writing higher level set-like expressions
- In our context we produce lazy lists instead of sets
- The mathematical set expression

– {*x\*y |* 1≤*x* ≤10, 1≤*y* ≤*x*}

• Equivalent List comprehension expression is

–  $[ X^* Y | X = 1..10 ; Y = 1..X ]$ 

• Example:

$$
- [1*1 2*1 2*2 3*1 3*2 3*3 ... 10*10]
$$

#### List Comprehensions

- The general form is
- $[f(x,y, ...,z) | x \leftarrow gen(a1,...,an) ; guard(x,...)$  $y \leftarrow \text{gen}(x, a1, \dots, an)$ ; guard $(y, x, \dots)$ .... ]
- No linguistic support in Mozart/Oz, but can be easily expressed

## Example 1

- $z = [x \# x \mid x \leftarrow from(1,10)]$
- $Z = \{LMap \{LFrom 1 10\} \text{ fun} \{S X\} X \# X \text{ end}\}\$
- $z = [x \# y \mid x \leftarrow from(1,10), y \leftarrow from(1,x)]$
- $Z = \{LFlatten$  **{**LMap {LFrom 1 10} fun $\{S X\}$  {LMap {LFrom 1 X} fun {\$ Y} X#Y end } end **} }**

#### Example 2

- $z = [x \# y \mid x \leftarrow from(1,10), y \leftarrow from(1,x), x+y \le 10]$
- Z **={LFilter**

```
{LFlatten 
       {LMap {LFrom 1 10} 
        fun{$ X} {LMap {LFrom 1 X} 
                  fun {$ Y} X#Y end
 } 
        end 
    } 
    } 
    fun {$ X#Y} X+Y=<10 end} }
```
## Implementation of lazy execution

The following defines the syntax of a statement,  $\langle s \rangle$  denotes a statement

$$
\langle s \rangle ::= \text{skip} \text{empty statement} \newline | \text{thread} \langle s_1 \rangle \text{ end} \newline | \text{ByNeed } \text{fun} \langle s \rangle \langle e \rangle \text{ end} \langle x \rangle \} \text{ by need statement} \newline \text{zero } \text{arity} \newline \text{function} \newline
$$

## Implementation

![](_page_47_Figure_1.jpeg)

## Implementation

![](_page_48_Figure_1.jpeg)

## Accessing the ByNeed variable

•  $X = {ByNeed fun{$ math>\$} 111\*111 end} (by thread T0)

- Access by some thread T1
	- if  $X > 1000$  then {Browse hello#X} end

#### or

- $-$  {Wait X}
- Causes X to be bound to  $12321$  (i.e.  $111*111$ )

#### Implementation

![](_page_50_Figure_1.jpeg)

![](_page_51_Figure_0.jpeg)

fun lazy {Ints N}  $N |$  {Ints N+1} end

fun {**Ints** N}

```
fun {F} N | {Ints N+1} end 
in {ByNeed F}
```
end

#### Exercises

- 92. CTM Exercise 6.10.2 (page 482).
- 93. Explain why the *call by variable* example given would also work over a *call by value* primitive parameter passing mechanism. Give an example for which this is not the case.
- 94. Explain why *call by need* cannot always be encoded as shown in the given example by producing a counter-example. (Hint: recall the difference between normal order evaluation and applicative order evaluation in termination of lambda calculus expression evaluations.)
- 95. Create a program in which *call by name* and *call by need* parameter passing styles result in different outputs.
- 96. Can type inference always deduce the type of an expression?
	- If not, give a counter-example. How would you design a language to help it statically infer types for non-trivial expressions?

#### Exercises

- 97. Write a lazy append list operation LazyAppend. Can you also write LazyFoldL? Why or why not?
- 98. CTM Exercise 4.11.10 (pg 341)
- 99. CTM Exercise 4.11.13 (pg 342)
- 100. CTM Exercise 4.11.17 (pg 342)